# **Club Visioning** Virtual Delivery Model

# 

## **Technical Guide**

### Table of Contents

| ١N | ITRO | DUCTION                                              | 3  |
|----|------|------------------------------------------------------|----|
|    | Ove  | rview                                                | 3  |
|    | Step | os in Virtual Delivery complete process              | 3  |
|    | 1.   | Presentation to Club about Visioning                 | 3  |
|    | 2.   | Coordination with District Chair and Club            | 4  |
|    | 3.   | Set up of Zoom Platform by Technical Host            | 4  |
|    | 4.   | Distribution of Rotary Visioning Questionnaire (RVQ) | 12 |
|    | 5.   | Distribution of Visioning Exercise                   | 13 |
|    | 6.   | Visioning Session 1                                  | 14 |
|    | 7.   | Voting Round 1                                       | 16 |
|    | 8.   | Voting Round 2                                       | 16 |
|    | 9.   | Visioning Session 2                                  | 16 |
|    | 10.  | Summary                                              | 16 |
|    | 11.  | Implementation Plan                                  | 17 |
|    | 12.  | Breakout: Creating Action Plans                      | 17 |
|    | 13.  | Vision to Success Assignment                         | 17 |
|    | 14.  | Vision to Success                                    | 17 |

### **INTRODUCTION**

### **Overview**

### Statement of Purpose

This process is an alternative delivery method of the Club Visioning Program. The purpose of this document is to provide a detailed guide for the technological requirements, necessary team roles and the actual step by step delivery of Club Visioning in a Virtual model.

These techniques have been tested and are the recommended best practice based on our club delivery in multiple clubs and districts. Alternate methods, if used, may not have the same results.

This technical guide will focus on key components of the virtual delivery and where they fit in the process.

### **Steps in Virtual Delivery complete process**

- 1. Presentation to Club about Visioning
- 2. Coordination with District Vision Chair and Club to schedule event
  - a. Optional technical practice with Club
- 3. Set up of Zoom platform by Technical Host team member
  - a. Assignment of team roles by Lead and a team technical rehearsal
- 4. Distribution of electronic RVQ (Rotary Visioning Questionnaire) to entire club
- 5. Distribution of electronic Vision Exercise and supporting documents
- 6. Visioning Session 1
  - a. Extraction of Vision Exercise ideas and voting
- 7. Visioning Session 2
  - a. Summary of consolidated ideas and Action Plan exercise breakout
  - b. Vision to Success including Next Steps
- 8. Distribution of Visioning results to club
  - a. Action Plan worksheet and Master Plan template
  - b. Vision to Success Guide
- 9. Follow up by District lead as needed

### 1. Presentation to Club about Visioning

To be done by District Vision Chair or designee utilizing the IVFC materials to demonstrate the value to the club. This step is optional if the club requests scheduling the Visioning outright.

### 2. Coordination with District Chair and Club

As the club invites the District Visioning team to schedule a choice of delivery methods is made; On Site or Virtual. Requirements for Virtual Delivery:

- o All club members will need to log in to a separate computer or tablet with internet access
- Prefer all members have access to a camera and microphone on their preferred device for visual interaction
- Club confirms the members are technically able to log into a Zoom meeting and provides practice session, or confirms club has experience in virtual meetings
- A commitment of attendance at both Visioning sessions to be coordinated in 2 (2hr) sessions
- Sessions scheduled from 2 days, to no more than 1 week apart, preferably at same time
- Commitment of Club to have no more than 25 in attendance to include club current and incoming leadership, new members, tenured members among the attendees.

### 3. Set up of Zoom Platform by Technical Host

A member of the District Visioning team with proven experience serves as a Technical Host of the Zoom meetings to include

- o Registration set up on platform with link shared to Club lead
- Set up of Breakout rooms and Polls
- o Ideally 2 monitors

Assignment of team members by Team Lead and technical rehearsal scheduled for team

- o Technical Host
- o Presenter
- o Scribe
- Extractor
- Action Plan breakout leaders

### ZOOM CONFIGURATION GUIDE FOR VIRTUAL DELIVERY

The configuration of the Zoom platform will be done by the Technical Host. The District would maintain a subscription to Zoom. This can be purchased at <u>www.zoom.us</u> and the Pro version is recommended. Attendees will need to "Download Zoom Client" on their computer, laptop, tablet or smartphone.

After a set of dates has been arranged the technical host will set up a recurring meeting in the Zoom account using a pre-saved template. Registration is to be set as required to support the breakout rooms, as well as a passcode, to provide a level of security. The time of day will need to be the same for recurring setup. Activate "Breakout Room pre-assign". The setup is then "saved"

| DNAL                 | My Meetings > Edit "Greenwood White River Visioning * |                                                                                                    |
|----------------------|-------------------------------------------------------|----------------------------------------------------------------------------------------------------|
| rofile               |                                                       | A constant different and the second second                                                                                                    |
| leetings             | Торіс                                                 | Greenwood White River Visioning                                                                                                    |
| Vebinars             | Description (Optional)                                | We are excited you will be joining us to explore opportunities to strengthen your Rotary Club. This is a 2 part session and participation in both sessions fully is important to ensure your input is included. We look forward to "seeing" you soon. Please use a computer or laptop if possible for optimal |
| ecordings<br>ettings |                                                       |                                                                                                    |
| ettings              | When                                                  | 09/28/2020 3 5:00 V PM V                                                                                                    |
| 4                    |                                                       | 07/20/2020 a 3.00 V FM V                                                                                                    |
| er Management        | Duration                                              | 2 v hr 0 v min                                                                                                    |
| iom Management       | Time Zone                                             | (GMT-5:00) Central Time (US and Canada)                                                                                                    |
| count Management     | THE ANTE                                              | (multi-solo) central rute (caling entremined)                                                                                                    |
| lvanced              |                                                       | Recurring meeting Every day, until Sep 29, 2020, 2 occurrence(s)                                                                                                    |
|                      |                                                       | Recurrence Daily V                                                                                                    |
| tend Live Training   |                                                       | Repeat every 1 v day                                                                                                    |
| deo Tutorials        |                                                       |                                                                                                    |
| owledge Base         |                                                       | End date   O/29/2020  O/After 7   occurrences                                                                                                    |
|                      | Registration                                          | Required                                                                                                    |
|                      | Registration                                          | Attendees register once and can attend any of the occurrences                                                                                                    |
|                      |                                                       | Attendees need to register for each occurrence to attend     Attendees register once and can choose one or more occurrences to attend                                                                                                    |
|                      |                                                       | O unatives i télorie, nine au croote nils ou une occurratives ro anterio.                                                                                                    |
|                      | Security                                              | Passode Vision SWalting Room                                                                                                    |
|                      | Video                                                 | Host I on C off                                                                                                    |
|                      |                                                       | Participant e on O off                                                                                                    |
|                      | Audio                                                 | O Telephone O Computer Audio 📵 Both                                                                                                    |
|                      |                                                       | Dial from United States of America Edit                                                                                                    |
|                      | Meeting Options                                       | Enable join before host                                                                                                    |
|                      |                                                       | 💈 Mute participants upon entry 🕲                                                                                                    |
|                      |                                                       | Only authenticated users can join Only authenticated users can join                                                                                                    |
|                      |                                                       |                                                                                                    |
|                      |                                                       | Breakout Room pre-assign     Create Rooms     the Import from CSV                                                                                                    |
|                      |                                                       | Automatically record meeting on the local computer                                                                                                    |
|                      |                                                       |                                                                                                    |
|                      | Alternative Hosts                                     | Example: mary@company.com, peter@school.edu                                                                                                    |
|                      |                                                       | Save                                                                                                    |

Once meeting is set up then on the meeting screen you will see an option to "Copy Invitation" on the far right. That is the link that is sent to the Facilitation team and the Club contact for registration. This should be set up as soon as the meeting time is confirmed to the Club contact with the instruction to only send the registration link to those club representatives who will be participating in the session. The Bottom portion of the meeting page is here you will configure your registration setups, email templates, Branding and Polls.

|                                               | My Meetings > Manage "Greenwood White River Visioning                                                                                                    |                                                                                                    |                    |
|-----------------------------------------------|----------------------------------------------------------------------------------------------------|----------------------------------------------------------------------------------------------------|--------------------|
| Profile                                       |                                                                                                    |                                                                                                    | Start this Meeting |
| Meetings                                      | Topic<br>Description                                                                                                    | Generated White Rear Valoring We we extend you will be listen to be solve approximation to thereafter way Ream Que. This is 2 part wester and participation in both session fails is insorted to ensure your read is included. We look forward to "senior" has son, Rease as a conserver or tasks of mostler for                                                                                                    |                    |
| Webinars                                      |                                                                                                    | We are exclude yow will be joining as to explore opportunities to stemptore your Recory Club. This is 2 part assister and participation in both seasons (by its important to ensury your input it included. We look Record to "setting" you zoon. Heare are a comparer or laptop of possible for<br>oprimal experience. A collect or samphore into finits core of your Alling its (b) participate based on limited core capacity. That it is it is essent approximation and a compare or laptop of possible for<br>oprimal experience. A collect or samphore into finits core of your Alling its (b) participate based on limited core capacity. That like will be set upon engineering.                                                                                                    |                    |
| Settings                                      | Time                                                                                                    | Sep 28, 2020 D5:00 PM Central Time (US and Canada)                                                                                                    |                    |
|                                               |                                                                                                    | Every day, and Sig 29, 2020. 2 occurrence) Show all occurrences                                                                                                    |                    |
| DMIN User Management                          |                                                                                                    | Add to 🛐 Coople Calendar (Los) 🚺 theo Calendar                                                                                                    |                    |
| Room Management                               | Meeting ID                                                                                                    | 661 1629 8781                                                                                                    |                    |
| Account Management                            | Security                                                                                                    | « Pascade ****** Stor « Valdig Born                                                                                                    |                    |
| Advanced                                      | seconcy                                                                                                    | A LUTICOG                                                                                                    |                    |
|                                               | Registration Link                                                                                                    | https://wdb.web.zoon.us/investing/inginen/20odu-cpdMitElSohhtlppEingove/In/Ecocs                                                                                                    | Copy Invitation    |
| Attend Live Training                          | Video                                                                                                    | Host On                                                                                                    |                    |
| Video Tatorials                               |                                                                                                    | Participant On                                                                                                    |                    |
| Knowledge Base                                | Audio                                                                                                    | Telephone and Computer Audio                                                                                                    |                    |
|                                               |                                                                                                    | Duit from United States of America                                                                                                    |                    |
|                                               | Meeting Options                                                                                                    | × Earling juin teafron host.                                                                                                    |                    |
|                                               |                                                                                                    | * Mute participants upon entry 📵                                                                                                    |                    |
|                                               |                                                                                                    | ». Only submittants users can join<br>». Automaticatly receipt on the local computer                                                                                                    |                    |
|                                               |                                                                                                    |                                                                                                    |                    |
|                                               | Delete this Meeting                                                                                                    | Save as a Meeting langular                                                                                                    | Start this Meeting |
|                                               | Registration Email Settings Branding                                                                                                    | Poll Live Streaming                                                                                                    |                    |
|                                               | Manage Attendees                                                                                                    | Registrance: 3                                                                                                    | View               |
|                                               | Registration Options                                                                                                    | Automatically Approved                                                                                                    | Edt                |
|                                               |                                                                                                    | φ Seet an email to host<br>φ Clear registration situr meeting duta                                                                                                    |                    |
|                                               |                                                                                                    | Cose registration after meeting date                                                                                                    |                    |
|                                               |                                                                                                    | <ul> <li>Allow attendees to join from multiple devices</li> </ul>                                                                                                    |                    |
|                                               |                                                                                                    | Alice Attraction to judy for multiple defense     Tore and chain future or neglecteding any                                                                                                    |                    |
|                                               | What is units the only perturbative broading the rout is $\eta \ge 0.0000$                                                                                                    | er Aller ständes to jak from nullger denkas<br>- Dens sacci Alas faller faller in denkas og størter<br>enspend Career falle baler på er Maker                                                                                                    | •                  |
|                                               | West to error vice only protopout or boardier do note to g to 1000 p                                                                                                    | Alice Attraction to judy for multiple defense     Tore and chain future or neglecteding any                                                                                                    | 0                  |
|                                               | That is some time och perspect at binden for some big to 1000 p                                                                                                    | er Aller ständes to jak from nullger denkas<br>- Dens sacci Alas faller faller in denkas og størter<br>enspend Career falle baler på er Maker                                                                                                    | 0                  |
|                                               |                                                                                                    | Aloc attaches to july hom matight devices     Some sacci allue factors of registration page accipant? Creat Biology of Biology                                                                                                    | •                  |
| Delete this I                                 | <ul> <li>Note the second second perspective advantation of a second second</li></ul> | er Aller ständes to jak from nullger denkas<br>- Dens sacci Alas faller faller in denkas og størter<br>enspend Career falle baler på er Maker                                                                                                    | 0                  |
| Delete this I                                 | Vertice are use any perspect of backets do not a ray to 1000 p                                                                                                    | Aloc attaches to july hom matight devices     Some sacci allue factors of registration page accipant? Creat Biology of Biology                                                                                                    | 0                  |
|                                               |                                                                                                    | Alex stands to by hole multiple for any stands as pays     any set of the hole of the hole of the | 0                  |
|                                               |                                                                                                    | Aloc attaches to july hom matight devices     Some sacci allue factors of registration page accipant? Creat Biology of Biology                                                                                                    | 0                  |
|                                               |                                                                                                    | Alex stands to by hole multiple for any stands as pays     any set of the hole of the hole of the | 0                  |
| Delete this I<br>Registration<br>Manage Atten | Email Settings                                                                                                    | Alex stands to by hole multiple for any stands as pays     any set of the hole of the hole of the | 0                  |
| Registration                                  | Email Settings                                                                                                    | e Variante super or regeneral super<br>e variation and a management and<br>e variation and a management and<br>Save as a Meeting Template<br>Branding Poll Live Streaming                                                                                                    | 0                  |
| Registration<br>Manage Atten                  | Email Settings                                                                                                    | Personal and a constraint or registration are<br>Save as a Meeting Template      Branding Poll Live Streaming      Registrants: 3                                                                                                    | 0                  |
| Registration<br>Manage Atten                  | Email Settings                                                                                                    | Prevention and the first or registrations are in the first of the first of the | 0                  |
| Registration<br>Manage Atten                  | Email Settings                                                                                                    | • Version and provide workstate         • Save as a Meeting Template         Branding       Poll         Live Streaming         Registrants: 3         Automatically Approved         • Send an email to host         • Close registration after meeting date                                                                                                    | 0                  |
| Registration<br>Manage Atten                  | Email Settings                                                                                                    | • Version and explore and explore a                           | 0                  |
| Registration<br>Manage Atten                  | Email Settings                                                                                                    | • Version and provide write and the large of the provide write and the large of the large of the large o                           | 0                  |
| Registration<br>Manage Atten                  | Email Settings                                                                                                    | • Version and exploration and exploration and e                           | 0                  |
| Registration<br>Manage Atten                  | Email Settings                                                                                                    | • Version and exploration and exploration and e                           | 0                  |

#### Setup:

At the Registration set up choose "edit" at the far right. Set up to automatically Approve, send an email to host when someone registers and allow attendees to join from multiple devices

| Legistration Questions Custom Questions     Approval              •• Advantationally Approve            • Bigistration with approve registration on how to join the meeting:            • Manually Approve            • Serial are annial to bast when someone registration            • Deter registration after event date:            • Some social share buttors on registration page                                                                                                    |                                                                                                    |        | Click <b>Questions</b> at th | e top and Select Last r |
|----------------------------------------------------------------------------------------------------|----------------------------------------------------------------------------------------------------|--------|------------------------------|-------------------------|
| Registration Questions Custom Questions   Approx1     Amountainly Approx2  Amountainly Approx2     Amountainly Approx2        <                                                                                                    | Registration                                                                                                    |        | Registration                 | >                       |
| Approval            • Andama Approval            • Andama Approval            • Andama Approval            • Box statict will automaticiably receive information on how to join the meeting.            • Andama Approval            • Box meetings            • Andama Approval            • Box meetings            • Andama Approval            • Box meetings            • Diverse organizations before they receive information on how to join the meeting.            • Diverse organizations at the revert duell            • Box social thare bottoms on registration page                                                                                                    | Registration Questions Custom Questions                                                                                                    | Cllick | Registration Questions Cu    | stom Questions          |
| Approval File Name Address required.   • Manualy Approval indicidant approver registrants before they receive information on how to join the meeting.   • Manualy Approval indicidant approver registrants before they receive information on how to join the meeting.   • Manualy Approval indicidant approver registrants before they receive information on how to join the meeting.   • Manualy Approval indicidant approver registrants before they receive information on how to join the meeting.   • Manualy Approval indicidant approver registrants before they receive information on how to join the meeting.   • Outer registration and recovert date indicidant approver registrants before registrants.   • Deve registration on registrants on page indicidant approver registrants.   • Deve registration after event date indicidant approver registrants.   • Source Questions at topp and added   registration Questions   • Guestion Questions   • Outer ophibliced from soliciting confidential personal information fauch as credit card fromation or social security numbers) in your registration questions.   • Outer ophibliced from soliciting confidential personal information questions.   • Mar Questions Required   • Current role in Cub Implement   • Wer Question Implement   • Wer Question Implement                                                                                                    |                                                                                                    |        | Add Registration Fields      |                         |
| Rejistrate will advantation precisive information on how to join the meeting.                                                                                                    | Approval                                                                                                    |        |                              |                         |
| <ul> <li>In the meeting</li> <li>In the meeting</li> &lt;</ul> | <ul> <li>Automatically Approve</li> </ul>                                                                                                    |        | Field                        | Required                |
| The organizet must approve registration before they receive information on how to   Notification <ul> <li>Chir</li> <li>Chir</li> <li>Courter/Ragion</li> <li>Courter/Ragion</li> <li>Sature/Ragion</li> <li>Sature/Ragion</li> <li>Sature/Ragion</li> <li>Benows acid share bettors on registration page</li> </ul> <b>Courter functions</b> <ul> <li>Courter functions</li> <li>Courter/Ragion</li> <li>Benows acid share bettors on registration page</li> </ul> <b>Courter functions</b> <ul> <li>Courter functions</li> <li>Courter functions</li> <li>Courter func</li></ul>                                                                                         |                                                                                                    |        | Last Name                    |                         |
| in the meeting.     Notification:   i Cod and small to but when someone registers:   Outprise in a field of the west date:   i Cod and small to but when someone registers:   i Cod and small to but when someone registers:   i Cod and small to but when someone registers:   i Cod and small to but when someone registers:   i Cod and small to but when someone registers:   i Cod and start but tors on registration page   Prome   i Notations at top and add   Registration   Questions   Custorn Questions   I Current role in Club   Ster All   Current role in Club   Ster All Current role in Club                                                                                                    |                                                                                                    |        | Address                      |                         |
| Notification <ul> <li>Goard an email to host when someone registers</li> <li>Conterry freegion</li> <li>Zep/Postal Code</li> <li>State/Province</li> <li>State/Province</li> <li>Not an email to host when someone registration page</li> </ul> Our contervy freegion      Now social share buttors on registration page      Desce Custorom Questions at top and add       Sigistration <ul> <li>Questions</li> <li>Custorn Questions</li> </ul> Our conterving registration questions       Or question <ul> <li>Year prohibited for contenders</li> <li>Year prohibited for contenders</li> </ul>                                                                                                    |                                                                                                    |        |                              |                         |
| Code registration  Segistration  Questions  Custom Questions  Custom Question  Custom Question  Custom Question  Cus          | Natification                                                                                                    |        |                              |                         |
| Other options   Close registration after event date   Allow attachese to join from multiple devices   Strue Province   Province   Industry   Concel   Notes   Organization   Concel     Industry   Concel   Industry   Organization   Concel     Industry   Organization   Concel   Concel   Industry   Organization   Concel   Concel   Industry   Organization   Concel   Concel   Industry   Organization   Concel   Concel   Industry   Organization   Concel   Concel   Industry   Organization   Concel   Concel   Industry   Organization   Concel   Concel   Industry   Organization   Concel   Concel   Industry   Concel   Industry   Concel Concel Concel Concel Concel Concel Concel Concel Concel Concel Concel Concel Concel Concel Concel Concel Concel Concel Concel Concel Concel Concel Concel Concel Concel Concel Concel Concel Concel Concel Concel Concel Concel Concel Concel Concel Concel Concel Co                                                                                                    |                                                                                                    |        | Country/Region               |                         |
| Codes registration after event date  Allow attendees to join from multiple devices  Now social share buttors on registration page  Concel  Concel  Co          | Send an email to host when someone registers                                                                                                    |        | Zip/Postal Code              |                         |
| Allow attendes to join from multiple devices   Bow social share buttors on registration page   Ster All   Cancel   Coses Custom Questions at top and add   egistration   gistration   Questions   Custom Questions   Custom Questions   Create Your Own Question   Your Questions   Current role in Club   Pelete   Seve All   Current role in Club   Seve All   Cancel                                                                                                    | Other options                                                                                                    |        | State/Province               |                         |
| Allow attendes to join from multiple devices   Show social share buttons on registration page     Sove All     Cancel     Industry     Organization     registration     Questions     Custom Questions     Strue All     Industry     Industry                                                                                                    |                                                                                                    |        | Phone                        |                         |
| Sve All     Cancel     o Organization     obs Trile     Designification     vgistration     Questions     Create Your Questions     Create Your Questions     Create Your Questions     You are prohibited from soliciting confidential personal information (such as credit card information coscial security numbers) in your registration questions.     Order   Your Questions   Required   1   Current role in Club     Ver Question     New Question     New Question                                                                                                    |                                                                                                    |        |                              |                         |
| Stree All     Stree All     Stree All     Stree All     Stree All     Stree All     Stree All     Stree All     Stree All     Stree All     Stree All     Stree All     Stree All     Stree All     Stree All     Stree All     Stree All     Stree All     Stree All     Stree All     Stree All     Cancel     Image: Stree All     Stree All     Cancel     Image: Stree All     Stree All     Stree All <td>C Show Social share puttons on registration page</td> <td></td> <td></td> <td></td>                                                                                                    | C Show Social share puttons on registration page                                                                                                    |        |                              |                         |
| Swe Al Cancel  Swe Al Cancel  Create Your Questions  Over Your Questions  Over Your Question  Over Your Question  Over You          |                                                                                                    |        | Organization                 |                         |
| egistration Questions at top and add                                                                                                    | Save All Cancel                                                                                                    |        | Job Title                    |                         |
| Create Your Own Question<br>You are prohibited from soliciting confidential personal information (such as credit card<br>information or social security numbers) in your registration questions.<br>Order     Your Questions     Required       1     Current role in Club     Image: Current role in Club       New Question                                                                                                    | egistration                                                                                                    | ×      |                              |                         |
| You are prohibited from soliciting confidential personal information (such as credit card information or social security numbers) in your registration questions.          Order       Your Questions       Required         1       Current role in Club       Image: Current role in Club         New Question       Save All       Cancel                                                                                                    | egistration Questions Custom Questions                                                                                                    |        |                              |                         |
| You are prohibited from soliciting confidential personal information (such as credit card information or social security numbers) in your registration questions.          Order       Your Questions       Required         1       Current role in Club       Image: Current role in Club         New Question       Save All       Cancel                                                                                                    | Create Your Own Question                                                                                                    |        |                              |                         |
| 1 Current role in Club Delete New Question Save All Cancel                                                                                                    | You are prohibited from soliciting confidential personal information (such as credit or<br>information or social security numbers) in your registration questions. | card   |                              |                         |
| New Question Save All Cancel                                                                                                    |                                                                                                    |        |                              |                         |
| Save All Cancel                                                                                                    |                                                                                                    |        |                              |                         |
|                                                                                                    | New Question                                                                                                    |        |                              |                         |
|                                                                                                    |                                                                                                    |        |                              |                         |
|                                                                                                    |                                                                                                    |        |                              |                         |
|                                                                                                    | Save All                                                                                                    | Cancel |                              |                         |
|                                                                                                    |                                                                                                    |        | hoose Save All               |                         |
|                                                                                                    |                                                                                                    | C      |                              |                         |
|                                                                                                    |                                                                                                    |        |                              |                         |
|                                                                                                    |                                                                                                    |        |                              |                         |
|                                                                                                    |                                                                                                    |        |                              |                         |
|                                                                                                    |                                                                                                    |        |                              |                         |
|                                                                                                    |                                                                                                    |        |                              |                         |

#### **Email Settings**

| Registration             | Email Settings                  | Branding                 | Poll            | Live Streaming                                  |                  |
|--------------------------|---------------------------------|--------------------------|-----------------|-------------------------------------------------|------------------|
| Email Contact:           |                                 |                          |                 | Joe Hagedom, Jhagedomó580@gmail.com             | Edit             |
| Confirmation En          | hail to Registrants             |                          |                 | Send upon registration. Send me a preview email | English -   Edit |
| Want to invite view-only | participants or broadcast the e | vent to up to 10000 part | icipants? Cenve | t Olis Meeting to a Weltnam                     |                  |

### Choose Email settings and choose "edit" at the far right.

Indicate who the Name and email address will be for contact information. Choose SAVE

#### Choose Confirmation email to Registrants and choose "edit" at the far right.

Check Send Confirmation email the Registrants and customize the available fields as desired. Choose **SAVE** 

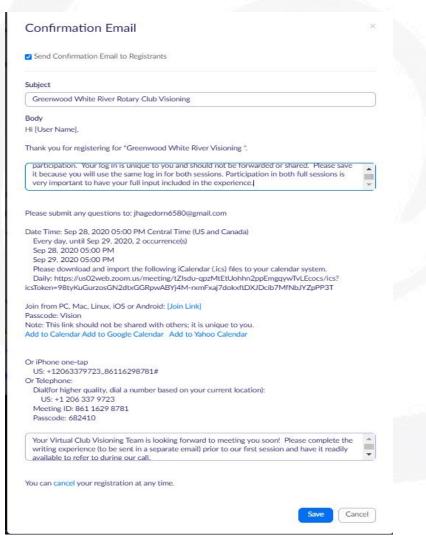

### **Branding**

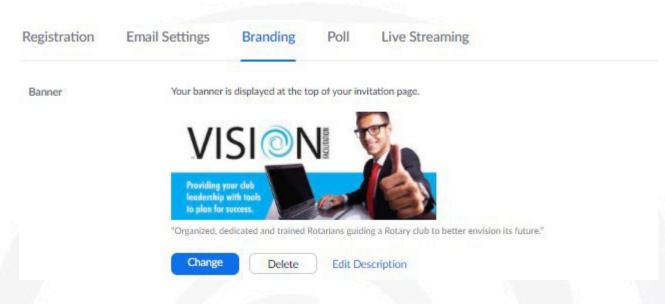

Choose **CHANGE** to upload the desired banner image. Available for download from IVFC

#### Poll

There are 2 polls that will need to be configured for each group of scheduled sessions. You will need to choose "Add" on the far right and create each one.

| Registration Email Settings Branding Poll Live Streaming                                                                |                 |           |             |
|----------------------------------------------------------------------------------------------------|-----------------|-----------|-------------|
| You have created 2 polls for this meeting,                                                                              |                 |           | Add         |
| Title                                                                                                    | Total Questions | Anonymous |             |
| <ul> <li>Poll 1:Writing Experience</li> </ul>                                                                           | 1 question      | No        | Edit Delete |
| Y Poll 2:Survey                                                                                                    | 4 questions     | No        | Edit Delete |
| What to initia standards sentitionant as based out the analysis to to 10000 sentitionan? Compare this Maximum as Waldow |                 |           |             |

Poll 1 is used prior to extraction to re-enforce the concept of thinking 3 years into the future. It only has 1 question

| W  | riting Experience                                                                  |  |
|----|------------------------------------------------------------------------------------|--|
|    | nonymous? ⑦                                                                        |  |
| 1. | As I completed the writing experience, I thought this about<br>our club in 3 years |  |
|    |                                                                                    |  |
|    | O Single Choice   Multiple Choice                                                  |  |
|    | Our club is doing amazing things and will continue for 3 yr:                       |  |
|    | Our club is doing well and has room to improve in 3 yrs                            |  |
|    | Our club has lots of room for improvement in 3 yrs                                 |  |
|    | Answer 4 (Ontional)                                                                |  |

© 2024 International Vision Facilitation Council, Inc.

### Poll 2 is used at the conclusion of session 2 as a Survey of the experience and has 4 questions.

|         | d the Club Visioning Experience to be beneficial in<br>g where our club can Be in 3 years and we have the | 1,                     | I                                 | found the Club Visioning Experience to be benefi Edit           |       |
|---------|----------------------------------------------------------------------------------------------------|------------------------|-----------------------------------|-----------------------------------------------------------------|-------|
|         | to make it happen                                                                                         | 2.                     |                                   | I found the Virtual Visioning Experience to be////              |       |
| 0 5     | Single Choice   Multiple Choice                                                                           |                        |                                   |                                                                 |       |
| Absol   | utely                                                                                                    |                        |                                   | 205                                                             |       |
| Some    | what                                                                                                    |                        |                                   | Single Choice   Multiple Choice                                 |       |
| Not re  | eally helpful                                                                                             |                        |                                   | Single Choice Multiple Choice                                   |       |
| Answe   | er 4 (Optional)                                                                                           |                        |                                   | Preferred over an onsite session                                |       |
| Answe   | er 5 (Optional)                                                                                           |                        | As effective as an onsite session |                                                                 |       |
| Answe   | er 6 (Optional)                                                                                           |                        |                                   |                                                                 |       |
| Answe   | er 7 (Optional)                                                                                           |                        |                                   | Less effective than an onsite session                           |       |
| Answe   | er 8 (Optional)                                                                                           |                        |                                   | Answer 4 (Optional)                                             |       |
| Answe   | er 9 (Optional)                                                                                           |                        |                                   |                                                                 |       |
| Answe   | er 10 (Optional)                                                                                          | 1                      | 1.                                |                                                                 |       |
|         | Delete                                                                                                    |                        |                                   | I found the Club Visioning Experience to be benefi Edit         |       |
| I found | the Virtual Visioning Experience to be//// Edit Delete                                                    |                        | 2.                                | I found the Virtual Visioning Experience to be//// Edit Delete  |       |
| I found | the technology Edit Delete                                                                                | 3                      | 3.                                |                                                                 |       |
| I found | the Visioning Facilitators to be Edit Delete                                                              |                        |                                   | I found the technology                                          |       |
|         |                                                                                                    |                        |                                   | 233                                                             |       |
|         |                                                                                                    |                        |                                   |                                                                 |       |
|         |                                                                                                    |                        |                                   | ○ Single Choice                                                 |       |
|         | found the Club Visioning Experience to be benefi Edit                                                     |                        |                                   | helpful                                                         |       |
|         | found the Virtual Visioning Experience to be//// Edit Delete                                              |                        |                                   | neutral                                                         |       |
| 3. 1    | found the technology Edit Delete                                                                          |                        |                                   |                                                                 |       |
| 4.      | I found the Visioning Facilitators to be                                                                  |                        |                                   | difficult to navigate                                           |       |
|         |                                                                                                    |                        |                                   | Answer 4 (Optional)                                             |       |
|         |                                                                                                    |                        |                                   |                                                                 |       |
|         | 210                                                                                                    |                        |                                   |                                                                 |       |
|         | ○ Single Choice                                                                                           |                        |                                   |                                                                 |       |
|         |                                                                                                    |                        |                                   |                                                                 |       |
|         | <ul> <li>Single Choice Multiple Choice</li> <li>Very engaging</li> <li>Somewhat engaging</li> </ul>       | After hot              | h r                               | olls set up then suggest                                        |       |
|         | O Single Choice  Multiple Choice Very engaging                                                            | After bot<br>Save as a | h p<br>M                          | oolls set up then suggest<br>eeting Template just above the Pol | ll op |

© 2024 International Vision Facilitation Council, Inc.

### Congratulations! You have now set up your Virtual Visioning Session on Zoom Here are some additional Zoom training resources you may find valuable

Additional zoom training videos can be found at <u>https://support.zoom.us/hc/en-us/articles/206618765-Zoom-Video-Tutorials</u>

You may want to consider sending some of these to your clubs and team leads if they are unfamiliar

How do I join a meeting? <u>https://support.zoom.us/hc/en-us/articles/201362193-How-Do-I-Join-A-Meeting-</u>

How do I Schedule a Meeting on Zoom Website? <u>https://support.zoom.us/hc/en-us/articles/201362413-How-Do-I-Schedule-Meetings-</u>

How do I set up breakout rooms: <u>https://support.zoom.us/hc/en-us/articles/206476093-Getting-Started-with-Video-Breakout-Rooms</u>

How do I use Zoom Meeting Controls? <u>https://support.zoom.us/hc/en-us/articles/201362603-What-Are-the-Host-Controls-</u>

Can I record a Zoom Meeting? https://support.zoom.us/hc/en-us/sections/200208179-Recording

How do my attendees test their device for audio/video? <u>https://support.zoom.us/hc/en-us/articles/201362283-How-Do-I-Join-or-Test-My-Computer-Audio-</u>

How do I share a screen? <u>https://support.zoom.us/hc/en-us/articles/201362153-How-Do-I-Share-My-Screen-</u>

How do I set up my account to have all of the features? <u>https://support.zoom.us/hc/en-us/articles/115005731743-Account-profile</u>

How do I customize my profile? <u>https://support.zoom.us/hc/en-us/articles/201363203-Customizing-your-profile</u>

#### The Visioning Process has 10 steps As indicated by agenda items below

- 1. Status Assessment (Club Profile or Rotary Vision Questionnaire)
- 2. Introductions & Rules of the Room
- 3. PPT. Presentation
- 4. Vision exercise
- 5. Extraction
- 6. Round 1 Voting
- 7. Round 2 Voting
- 8. Summary/Synthesis
- 9. 5 Step Follow-up Action Plan
- 10. Vision to Success

### 4. Distribution of Rotary Visioning Questionnaire (RVQ)

Survey Monkey or Google Forms offers a powerful tool for online distribution utilizing Template from IFVC

Distribution of the RVQ can be handled through email 2 weeks prior to event to all club members. Survey Monkey or Google Forms allows for a survey to be posted online and accessed by anyone with the link. This allows easy distribution. Survey Monkey or Google Forms will then track responses, allowing the administrator to easily ascertain which participants have not yet participated, and to automatically send out reminders. Survey Monkey or Google Forms will also allow you to view and print responses, by participant, for review and distribution at the event.

The District Vision Chair can download the RVQ Template from IVFC website or request the IVFC form.

| Rotary Visioning                                                                                 | Questionnaire Ma                                                       | ster                                               |                           |                                   |
|--------------------------------------------------------------------------------------------------|------------------------------------------------------------------------|----------------------------------------------------|---------------------------|-----------------------------------|
| Please complete all                                                                              | questions as your                                                      | input is very valuabl                              | e                         |                                   |
| 1. General Information                                                                           |                                                                        |                                                    |                           |                                   |
| Rotary Club Name                                                                                 |                                                                        |                                                    |                           |                                   |
| 2 Our Dates Chile is h                                                                           | o althou                                                               |                                                    |                           |                                   |
| <ol> <li>Our Rotary Club is h<br/>Strongly Disagree</li> </ol>                                   | Disagree                                                               | Undecided                                          | Agree                     | Strongly Agree                    |
| 0                                                                                                | 0                                                                      | 0                                                  | 0                         | 0                                 |
| comments                                                                                         |                                                                        |                                                    |                           |                                   |
|                                                                                                  |                                                                        |                                                    | ]                         |                                   |
|                                                                                                  | y many in the comm                                                     | unity                                              |                           |                                   |
| 3. Our Club is known by<br>Strongly Disagree                                                     | Disagree                                                               | Undecided                                          | Agree                     | Strongly Agree                    |
| Strongly Disagree                                                                                |                                                                        | and the second second                              | Agree                     | Strongly Agree                    |
| 3. Our Club is known by<br>Strongly Disagree                                                     |                                                                        | and the second second                              | Agree                     | Strongly Agree                    |
| Strongly Disagree                                                                                | Disagree                                                               | Undecided                                          | )<br>]                    | 0                                 |
| Strongly Disagree Comments 4. Our Club tries new id prospective members Strongly Disagree        | Disagree                                                               | Undecided                                          | be more relevant to       | our members and                   |
| Strongly Disagree Comments 4. Our Club tries new id prospective members                          | Disagree                                                               | Undecided                                          | be more relevant to       | our members and                   |
| Strongly Disagree Comments 4. Our Club tries new id prospective members Strongly Disagree        | Disagree<br>deas (activities, servi                                    | Undecided                                          | be more relevant to       | our members and                   |
| Strongly Disagree Comments Comments Strongly Disagree Comments Comments 5. Our Club is the right | Disagree<br>deas (activities, servi<br>Disagree<br>size for what we wa | Undecided<br>ce, socials, formats) to<br>Undecided | Agree                     | our members and<br>Strongly Agree |
| Strongly Disagree Comments Comments Strongly Disagree Comments Comments Comments                 | Disagree<br>deas (activities, servi<br><br>Disagree                    | Undecided<br>Ce, socials, formats) to<br>Undecided | be more relevant to Agree | our members and                   |

### 5. Distribution of Visioning Exercise

The Visioning Exercise (Provided by IVFC to District Chair on IVFC Website) should be sent electronically only to the representatives of the club that will participate in the actual Club Visioning. This document along with the other 3 supporting documents (Club Models, The Rotary Foundation Information sheet, and the Rotary Vision and Action Plan) should be sent no more than 1 week, and no less than 3 days prior to scheduled event with instructions to have the exercise completed, and accessible during the 1<sup>st</sup> Visioning Session.

### VISION EXERCISE

"The Club, not as it is, but as it has become..."

### What would your club look like if you implemented a new Vision for your club in the next three years?

Three years in the future, you are invited to a neighborhood party where you meet a few people who just moved to your community. You are in a conversation with a group who ask you how you got involved in the community. You tell them about Rotary and what your club has accomplishe over the past three years. To help you organize your thoughts about what yo would tell them, fill out the following pages.

Be brief with bullet points, sound bites, or headlines about what has happen in your club over the last three years using the specifics outlined on this forn Begin thinking about how your club aligned with the Rotary Action Plan whic includes how you have accomplished the following: (\*See **Rotary's Vision Statement**)

Increased your Ability to Adapt Expanded your Reach Enhanced Participant Engagement Increased your Impact

Do not express your intentions of what you would like to do with I will, I hope or, I intend. Instead, describe your accomplishment with an action verb in th past tense. For example, we **increased** our Membership by 20. Or we **held** family social once a quarter. Or we **received** a Global Grant for \$250,000 fc Economic Development in Africa.

Place yourself fully in the future. What would you tell your new neighbors about your club's accomplishments over the last three years? Complete you exercise and bring it with you to your Visioning session.

Over the past 3 years, because of our exceptional blend of vision, membership attributes that embrace flexibility, project activities, partnerships, and use of the Rotary Action Plan as a

### 6. Visioning Session 1

Ask attendees to log into Zoom meeting 15 minutes prior to Session 1 and are held in waiting room with admission by Technical Host 10 minutes prior to session. All members are brought in on "Mute". The Visioning team welcomes them and ensures all attendees have their names visible on the Zoom screen. Any phone only attendees are asked by technical host to identify themselves the host will "rename" them on screen. The Zoom meeting should then be started at scheduled time.

- Slide presentation template provided by IVFC (customized with club name)
- Start with technical slide and have attendees "practice" raising hands, reactions, chat and mute function. Explain Gallery view and Speaker view.<sup>2</sup>
- Visioning team with quick introduction starting with Technical Host then pass to next with ending at Presenter who has a list of attendees from registration
- Attendees are called by name, asked to unmute, and share their current club role and how many years in club. Stop screen share and put in Gallery view
- PowerPoint presentation begins.
- Poll #1 launched (See technical resource guide)
- Extraction explained focus on "headlines"
- Extractor calls on those with hands raised, asks to unmute and report and also option to put into Chat where ideas are read aloud.
- Scribe documents directly into Survey Monkey by action plan category in blocks for voting (see writing experience instructions)

### **Extraction into Survey Monkey or Google Forms**

#### Learning Video at <a href="https://youtu.be/VQ4wbxc82Gg">https://youtu.be/VQ4wbxc82Gg</a>

Survey Monkey or Google forms should be set up be a team member familiar with creating surveys and the ability to extract real time into the survey utilizing a screen share in Zoom meeting while the Extractor calls on attendees to share.

The design of the survey follows the Writing Experience with extraction into a single section for 2 questions where indicated by the RI Action Plan topic (Ability to Adapt, Expand our Reach, Club Engagement and Increase our Impact).

The survey should be set up with the number of "votes" under the Options tab and set to be exactly the number per section and require an answer to each question. You will choose "checkboxes" so there won't be a limit to the items listed during extraction. See example:

| EDIT | OPTIONS                                                                                                    | LOGIC                                                                                                    | MOVE                                     | COPY                                                                                                    |                                                                                                    |   |
|------|----------------------------------------------------------------------------------------------------|----------------------------------------------------------------------------------------------------|------------------------------------------|----------------------------------------------------------------------------------------------------|----------------------------------------------------------------------------------------------------|---|
|      |                                                                                                    |                                                                                                    |                                          |                                                                                                    |                                                                                                    |   |
| Q1   | Priority: Increas<br>How we are kno                                                                                                    | -                                                                                                    |                                          |                                                                                                    |                                                                                                    |   |
|      | 4 Votes                                                                                                    |                                                                                                    |                                          |                                                                                                    | Checkboxes •                                                                                                    |   |
|      |                                                                                                    |                                                                                                    |                                          |                                                                                                    |                                                                                                    |   |
|      |                                                                                                    |                                                                                                    |                                          |                                                                                                    |                                                                                                    |   |
| EDIT | OPTIONS                                                                                                    | LOGIC                                                                                                    | MOVE                                     | COPY                                                                                                    |                                                                                                    |   |
| 🗸 Re | equire an Answer to <sup>-</sup>                                                                                                    | This Question                                                                                                    |                                          |                                                                                                    |                                                                                                    | ? |
| N    | umber of choices res                                                                                                    | pondents must                                                                                                    | answer:                                  |                                                                                                    |                                                                                                    |   |
| 3    | exactly 🔻 🛛 4                                                                                                    |                                                                                                    |                                          |                                                                                                    |                                                                                                    |   |
| D    | isplay this error mes                                                                                                    | sage when this                                                                                                    | question is not                          | t answered.                                                                                                    |                                                                                                    |   |
|      | This question requ                                                                                                    |                                                                                                    |                                          |                                                                                                    |                                                                                                    |   |
|      |                                                                                                    |                                                                                                    |                                          |                                                                                                    |                                                                                                    |   |
|      |                                                                                                    | Owensbo                                                                                                    | VIS                                      |                                                                                                    |                                                                                                    |   |
|      | - 1. Priority:<br>How we a<br>4 Votes                                                                                                    | Increase our Ability so<br>re known and how we c                                                                                                    | Adapt<br>connect                         |                                                                                                    |                                                                                                    |   |
|      | - and va                                                                                                    | entative of persons of co<br>risks differences are engine                                                                                                    | len ethnis basigneunds<br>ages in Rotary | Potary is a critical part of Outerstore and and     Important                                                                                                    |                                                                                                    |   |
|      |                                                                                                    |                                                                                                    |                                          | Shoe to fore meetings per month     Tacolal event per month                                                                                                    |                                                                                                    |   |
|      |                                                                                                    | nt programming relation<br>for making a difference                                                                                                    |                                          | Tecalitie fee structure     Tecalitie activity per quarter                                                                                                    |                                                                                                    |   |
|      |                                                                                                    | eupporters of children's' ;<br>willy<br>the are Deers - known for<br>othe community                                                                                                    |                                          | 1 amail family service project per quarter                                                                                                    |                                                                                                    |   |
|      |                                                                                                    | ion of a co-wisting world                                                                                                    |                                          | Tamail service project per year for Retariane v     stand meetings     Recible dues schedule                                                                                                    |                                                                                                    |   |
|      |                                                                                                    | tion of a global impact<br>non-meeting place for all                                                                                                    |                                          |                                                                                                    |                                                                                                    |   |
|      | <ul> <li>2. Priority</li> <li>Because or<br/>members</li> <li>1. Voce</li> </ul>                                                                                                    | : Expand our Reach<br>of our determination to                                                                                                    | grow our club size, v                    | IN PROVIDENT                                                                                                    |                                                                                                    |   |
|      | - 100                                                                                                    |                                                                                                    |                                          |                                                                                                    |                                                                                                    |   |
|      |                                                                                                    |                                                                                                    |                                          |                                                                                                    |                                                                                                    |   |
|      | 4 Votes                                                                                                    |                                                                                                    | licate who we are 5.v                    |                                                                                                    |                                                                                                    |   |
|      |                                                                                                    | t 8 minority members                                                                                                    | licate who we are & w                    | 7376 of business leaders in Onershore has he                                                                                                    |                                                                                                    |   |
|      | - stiess<br>- 1/3 me<br>- 10 me                                                                                                    | tă minority membera<br>misera < 40<br>nisera < 20<br>8 generationa are repres                                                                                                    |                                          |                                                                                                    |                                                                                                    |   |
|      |                                                                                                    | tă minority membera<br>misera < 40<br>nisera < 20<br>8 generationa are repres                                                                                                    |                                          | 23% of business laaders in Overations has he<br>may tast.     300% of business laaders in Overations has he<br>may tast.                                                                                                    |                                                                                                    |   |
|      | 2015 AND<br>2015 AND<br>2015 A                                                                                                    | t 5 minority members<br>misere = 40<br>It generations are represent<br>transmitte<br>excluse service is exercise<br>existing service is exercise                                                                                                    |                                          | 2015 of Superinters leaders in Overheldsons has he<br>way seen.     100% of Superinters leaders in Overheldsons has h<br>up seen.     100% of Superinters leaders in Overheldsons has n<br>manufactured and diversity.     100% of Superinters and Superinters and Superins and Su |                                                                                                    |   |
|      | - at lease<br>- 10 mm<br>- 10 mm<br>- 40 mm<br>- 40 mm<br>- 40 mm<br>- 40 mm<br>- 50 mm<br>- 5 | 1.8 minority mambars<br>many = 40<br>nears = 20<br>it generations are represent<br>recurstering are represent<br>recurstering and the second<br>relations are near an area into<br>a strain a devention has into<br>a strain a second at the second<br>generated tables of the second<br>second area are near an area.                                                                                                    | ented<br>es                              | 75% of pushiness leaders in Sovemblors has he<br>way seen.     105% of business leaders in Sovemblors has he<br>way take.     105% of business leaders in Sovemblors and he<br>way take.     105% of the sovemblors and the sovemblors and the<br>more taken and the Sovemblors and SVS resources                                                                                                    |                                                                                                    |   |
|      | - 31 inter<br>- 10 mm<br>- 10 mm<br>- 10 mm<br>- 20 mm<br>- 2 | E B ministry importants<br>maans = 40<br>maans = 50<br>is generations and records<br>is generations for a source<br>is subject to the source<br>in the source of the source<br>ind source source and the source<br>mit source source and source<br>ind source source and source<br>mit source source and source<br>mit source source and source<br>mit source source and source<br>mit source source and source<br>mit source and source and source<br>mit source and source and source<br>mit source and source and source<br>mit source and source and source<br>mit source and source and source<br>mit source and source and source<br>mit source and source and source<br>mit source and source and source<br>mit source and source and source<br>mit source and source and source<br>mit source and source and source and<br>source and source and source and<br>source and source and source and<br>source and source and source and<br>source and source and source and<br>source and source and source and<br>source and source and source and<br>source and source and source and<br>source and source and source and<br>source and source and source and<br>source and source and source and<br>source and source and source and<br>source and source and source and<br>source and source and<br>source and<br>source and<br>source and source and<br>source and<br>source an |                                          | 2015 of business labeles in Overselen names as a way seen.     vog seen.     vog           |                                                                                                    |   |
|      | - 34 (35)<br>- 35 (36)<br>- 36 (36)<br>- 36 (                                                                                                    | 1.8 minarity mampany<br>mappy 4.40<br>mappy 4.80<br>to generations are represent<br>a statements<br>in the second second second<br>interface and second second<br>second second second second<br>mappy (second second second<br>mapping) (second second second<br>second second second second<br>second second second second second<br>second second second second<br>second second second second<br>second second second second<br>second second second second<br>second second second second<br>second second second second<br>second second second second<br>second second second second<br>second second second second<br>second second second second<br>second second second second<br>second second second second<br>second second second second second<br>second second second second second<br>second second second second second second<br>second second second second second second<br>second second second second second second<br>second second second second second second<br>second second second second second second second<br>second second second second second second second<br>second second second second second second second<br>second second second second second second second second second<br>second second second second second second second second second second second second second second second second second second second second second second second second second second second second second second second second second second second second second second se                                                                                                    |                                          | 275% of functionals landship in Overhaldson's has he long stage for the self-test is a set of the self-test is the set of the self-test is the set of the set of the          | andrag a sur<br>sa Marina<br>sa Marina<br>sa Marin |   |
|      | - 34 (35)<br>- 35 (36)<br>- 36 (36)<br>- 36 (                                                                                                    |                                                                                                    |                                          | 2015 of functional landship in Southeastern has here     only says     age     coupy says     coupy says            |                                                                                                    |   |

Learning video at <u>https://www.youtube.com/watch?v=ASYkQ4QzQCs</u>

### 7. Voting Round 1

After extraction, explain electronic voting the place the link for Round 1 voting in the Chat. (Survey Monkey or Google Form link from completed extraction). Participants are asked to click on the link (or copy and open in a 2<sup>nd</sup> browser tab) and complete survey within the next 10 min if possible. The Club lead is responsible to email any attendees having difficulty in Chat.

- Scribe can be the same as technical host or additional team member with a shared screen for scribing
- Scribe verifies votes received from all participants and copies full Survey Monkey or Google Form results for preparation of Round 2 voting
- Scribe reduces choices from round 1 vote to the recommended number to gain consensus in round 2 (see writing experience instructions)
- o Technical host configures Zoom breakout rooms with assigned attendees
- o Breakout document for Action Plan sent via email to attendees prior to Session 2

### 8. Voting Round 2

When Round 1 voting is complete and the Scribe has prepared Round 2 voting link for Chat, the participants can vote. If not enough time in Session 1 or the Scribe is not able to consolidate votes in time to create a link, a link to Round 2 voting link can be distributed prior to session 2 for completion based on the consolidated items from Round 1 voting

### 9. Visioning Session 2

Session 2 begins with the tech review slide. Again, verify everyone knows how to unmute when called upon and use chat

### 10. Summary

Prior to Session 2, the Scribe verifies votes received and prepares summary quickly based on the RI Action Plan. The Scribe shares the summary voting screens,

Learning Video of Summary- https://www.youtube.com/watch?v=pjTrz9n-GcE

### 11. Implementation Plan

Presenter covers the PowerPoint slides

### 12. Breakout: Creating Action Plans

Attendees are sent into a breakout room by pre-determined groups for 15 minutes with the instructions in the PowerPoint

- Technical host sends to breakouts for 15 min with 1-minute warning
  - Attendees are brought back to main room after breakout

### **13.** Vision to Success Assignment

Vision to Success Template is shared on screen for scribing

- o Scribe documents who and by when based on presenter facilitation of volunteers
- o Thank attendees
- Ask if there are any questions or concerns
- Launch poll 2 (see technical resource guide)
- o Session ends and team debriefs

### 14. Vision to Success

- Both full survey results sent to club contact along with Master Plan template and Action Plan with instructions
- Club begins to develop action plans for each identified priority based on the identified processes.